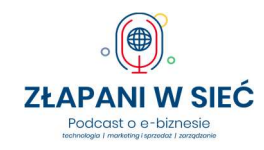

# 46: Bezpieczna firma w internecie. Jak uniknąć straty pieniędzy i kluczowych danych? "Złapani" z Biblią e-biznesu 3.0 Marcin Pieleszek Sprawdzanie reputacji internetowych adresów URL

https://www.virustotal.com/gui/home/url, https://mxtoolbox.com/, https://www.trustedsource.org/

### Darmowe sprawdzenie reputacji odwiedzanych stron

https://www.mcafee.com/pl-pl/safe-browser/mcafee-webadvisor.html

## Darmowe skanowanie komputera (przy modyfikacjach przeglądarek)

https://pl.malwarebytes.com/adwcleaner/

# Systemy ochrony komputera (stacji roboczej)

https://www.komputerswiat.pl/aktualnosci/bezpieczenstwo/kolejne-analizy-av-test-ktory-antywirusjest-najlepszy/3rqzkph

https://www.av-test.org/en/antivirus/business-windows-client/, https://pl.malwarebytes.com/

### Blokowanie wybranych technologii (programy, skrypty) Hardentools

https://securitywithoutborders.org/tools.html

### Prewencyjne szyfrowanie nośników pamięci

https://veracrypt.fr/en/Home.html

https://support.microsoft.com/pl-pl/windows/w%C5%82%C4%85czanie-szyfrowaniaurz%C4%85dzenia-0c453637-bc88-5f74-5105-741561aae838

#### Bezpłatne kopie zapasowe

https://www.veeam.com/pl/virtual-machine-backup-solution-free.html

#### Kasowanie danych z wycofywanych nośników

https://hddguru.com/software/Wipe-My-Disks/

#### Kompleksowa ochrona firmy Acronis Cyber Cloud https://www.acronis.com/pl-pl/products/cloud/

# Słuchaj "Złapanych w sieć" i skorzystaj z oferty specjalnej

https://promocja.mserwis.pl/zlapaniwsiec/